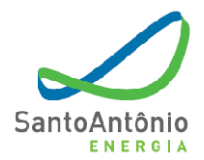

## ANEXO 2.19 – EXEMPLOS DOS PROTÓTIPOS DE **INTERFACE DE CONSULTA E ENTRADA DE DADOS DO SISTEMA**